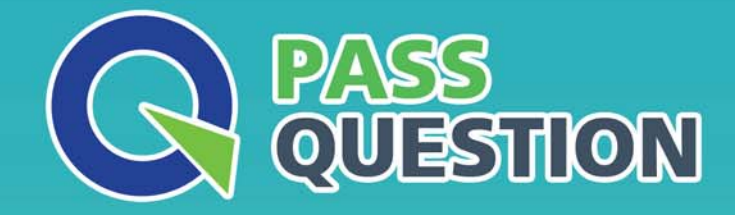

# QUESTION & ANSWER HIGHER QUALITY, BETTER SERVICE

**Provide One Year Free Update!** https://www.passquestion.com

## **Exam** : **C\_S4FCF\_1809**

### **Title** : : SAP Certified Application Associate - Central Finance in SAP S/4HANA

## **Version** : DEMO

The safer , easier way to help you pass any IT exams.

1.In a two system landscape, you want to transport SAP HANA information models from the source system to a target system. The source system has information objects that refer to physical schema S1. The target system uses physical schema S2. When you import the information objects into the target system, the information objects at the target cannot be opened as they still refer to schema S1.

What must you do to be able to open the information objects in the target system?

A. Create a new schema.

- B. Execute a refactoring.
- C. Reimport the information models.
- D. Add a schema mapping.

**Answer:** C,D

2.How can you improve the performance of an information model?

- A. Use analytic views wherever possible.
- B. Use attribute views wherever possible.
- C. Use constraint filters.
- D. Use generated columns.
- E. Use indexes on all measures.

**Answer:** A,C,D

3.Two attribute views in the same analytic view contain the same column name: the ID from the Customer attribute view and the ID from the Product attribute view. In the output, the system automatically renamed one column to ID\_1. You want to indicate that ID\_1 originated from the Product attribute view by renaming it to ID\_PRODUCT.

Where in the attribute properties of ID\_1 can you change this?

- A. In the name
- B. In the label
- C. In the alias label
- D. In the alias name

**Answer:** C,D

4.Which mapping do you use for objects which are maintained in customizing?

- A. MDG value mapping (code mapping)
- B. MDG key mapping (ID mapping)
- C. Cost object mapping framework
- D. Process Integration mapping

#### **Answer:** B

5.What do you have to define in an attribute view to reduce the initial amount of data selected from the data foundation tables?

- A. A dynamic filter value on a measure in the attribute view
- B. A restricted column in the output structure
- C. A column marked as "Hidden" in the output structure
- D. A static filter value on any column in the data foundation tables

**Answer:** D